**Pham 2443** 

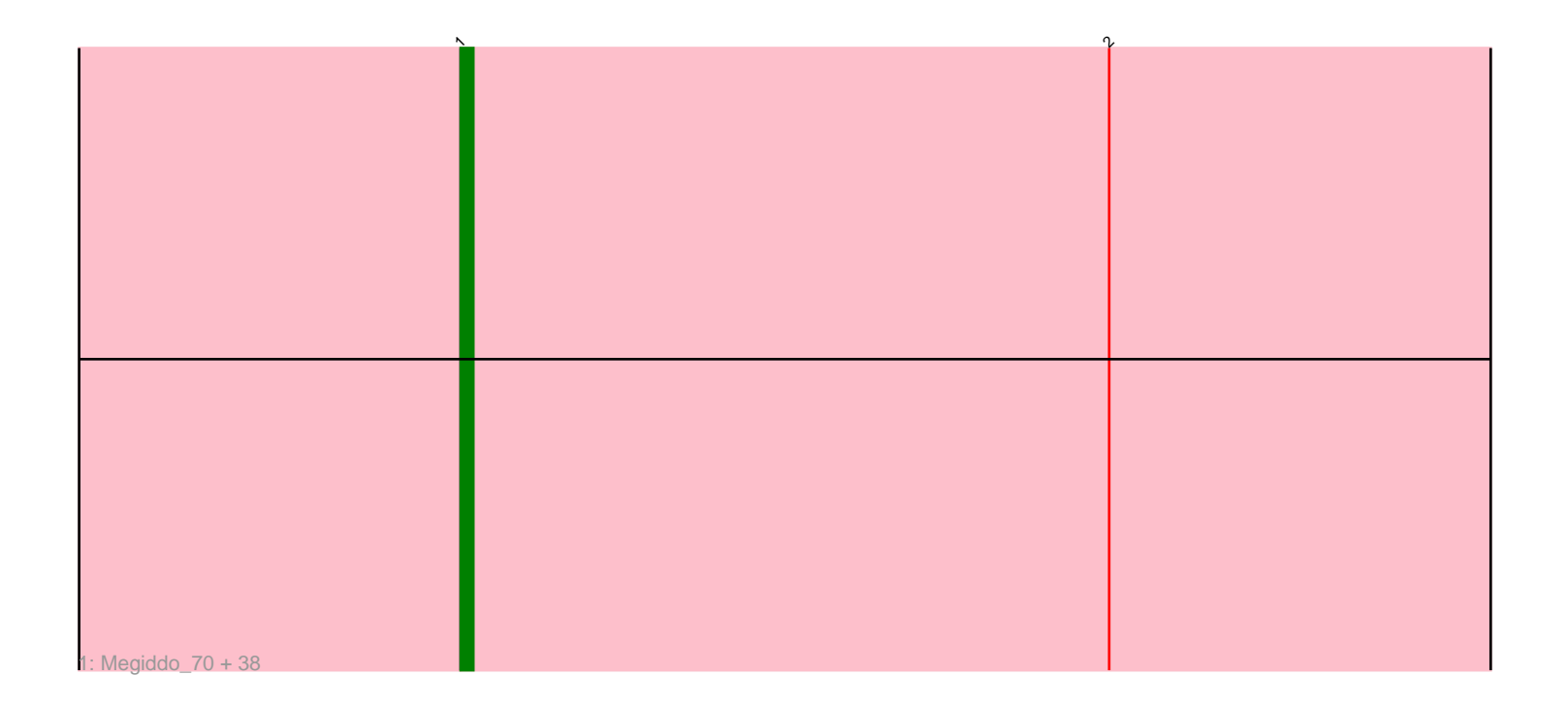

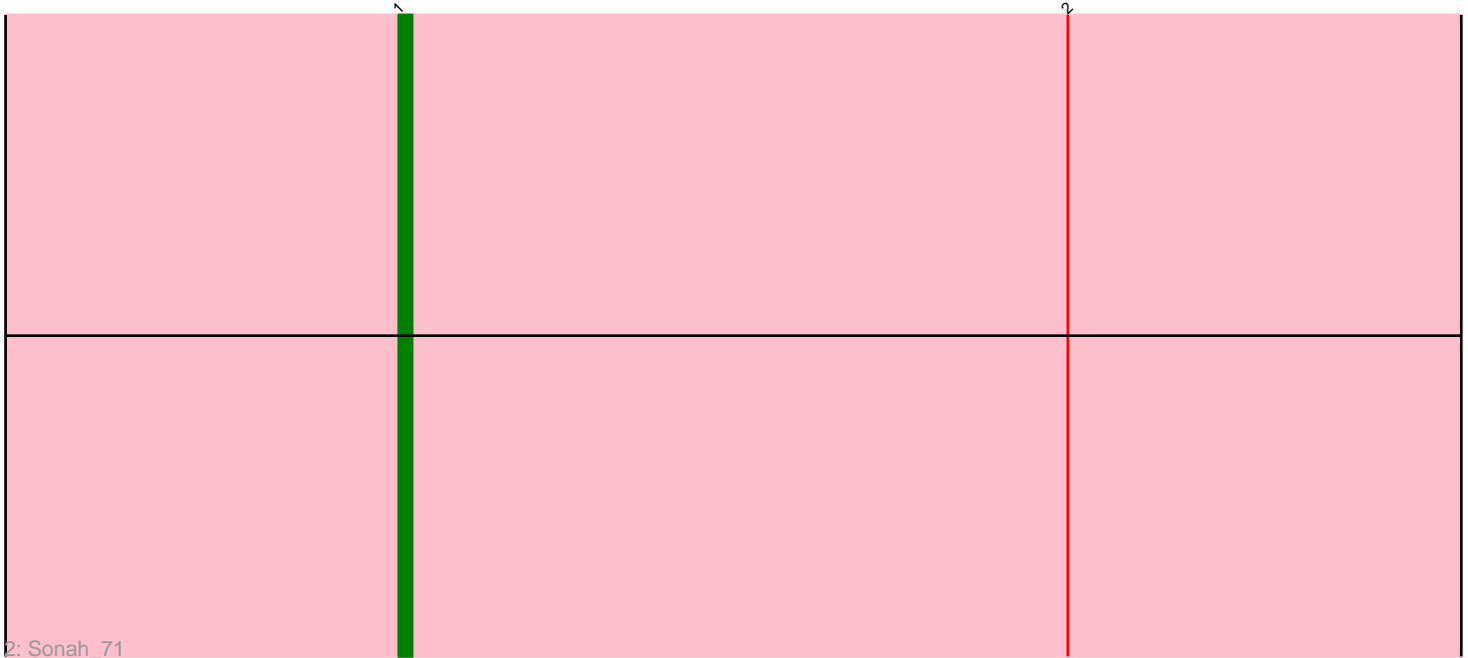

Note: Tracks are now grouped by subcluster and scaled. Switching in subcluster is indicated by changes in track color. Track scale is now set by default to display the region 30 bp upstream of start 1 to 30 bp downstream of the last possible start. If this default region is judged to be packed too tightly with annotated starts, the track will be further scaled to only show that region of the ORF with annotated starts. This action will be indicated by adding "Zoomed" to the title. For starts, yellow indicates the location of called starts comprised solely of Glimmer/GeneMark auto-annotations, green indicates the location of called starts with at least 1 manual gene annotation.

# Pham 2443 Report

This analysis was run 04/28/24 on database version 559.

Pham number 2443 has 40 members, 4 are drafts.

Phages represented in each track:

• Track 1 : Megiddo\_70, Juniormint\_67, Jung\_68, KilKor\_71, Dynamo\_70, Malithi\_70, Bogie\_73, Brusacoram\_69, HUHilltop\_73, Atcoo\_69, Donovan\_70, DillTech15\_80, Thespis\_69, Mangethe\_73, Phalm\_71, StressBall\_70, Phineas\_71, Ksquared\_71, CactusJack\_71, Camster\_71, Bunnies\_73, Necropolis\_68, Jebeks\_68, Techage\_71, Majeke\_73, Totinger\_76, Zilizebeth\_75, Phegasus\_73, Langerak\_69, Fishburne\_69, LittleShirley\_79, Fastidio\_71, FirstPlacePfu\_71, Pygmy\_73, Glaske\_70, Shipwreck\_73, StevieRay\_72, Willsammy\_72, GreaseLightnin\_72 • Track 2 : Sonah\_71

### **Summary of Final Annotations (See graph section above for start numbers):**

The start number called the most often in the published annotations is 1, it was called in 36 of the 36 non-draft genes in the pham.

Genes that call this "Most Annotated" start:

• Atcoo\_69, Bogie\_73, Brusacoram\_69, Bunnies\_73, CactusJack\_71, Camster\_71, DillTech15\_80, Donovan\_70, Dynamo\_70, Fastidio\_71, FirstPlacePfu\_71, Fishburne\_69, Glaske\_70, GreaseLightnin\_72, HUHilltop\_73, Jebeks\_68, Jung\_68, Juniormint\_67, KilKor\_71, Ksquared\_71, Langerak\_69, LittleShirley\_79, Majeke\_73, Malithi\_70, Mangethe\_73, Megiddo\_70, Necropolis\_68, Phalm\_71, Phegasus\_73, Phineas\_71, Pygmy\_73, Shipwreck\_73, Sonah\_71, StevieRay\_72, StressBall\_70, Techage\_71, Thespis\_69, Totinger\_76, Willsammy\_72, Zilizebeth\_75,

Genes that have the "Most Annotated" start but do not call it: •

Genes that do not have the "Most Annotated" start: •

### **Summary by start number:**

Start 1:

• Found in 40 of 40 ( 100.0% ) of genes in pham

• Manual Annotations of this start: 36 of 36

• Called 100.0% of time when present

• Phage (with cluster) where this start called: Atcoo\_69 (P1), Bogie\_73 (P1), Brusacoram\_69 (P1), Bunnies\_73 (P1), CactusJack\_71 (P1), Camster\_71 (P1), DillTech15\_80 (F1), Donovan\_70 (P1), Dynamo\_70 (P1), Fastidio\_71 (F1), FirstPlacePfu\_71 (P1), Fishburne\_69 (P1), Glaske\_70 (P1), GreaseLightnin\_72 (P1), HUHilltop\_73 (P1), Jebeks\_68 (P1), Jung\_68 (P1), Juniormint\_67 (P1), KilKor\_71 (P1), Ksquared\_71 (P1), Langerak\_69 (P1), LittleShirley\_79 (F1), Majeke\_73 (P1), Malithi\_70 (P1), Mangethe\_73 (P1), Megiddo\_70 (P1), Necropolis\_68 (P1), Phalm\_71 (P1), Phegasus\_73 (P1), Phineas\_71 (P1), Pygmy\_73 (P1), Shipwreck\_73 (P1), Sonah\_71 (P1), StevieRay\_72 (P1), StressBall\_70 (P1), Techage\_71 (P1), Thespis\_69 (P1), Totinger\_76 (F1), Willsammy\_72 (P1), Zilizebeth\_75 (P1),

### **Summary by clusters:**

There are 2 clusters represented in this pham: F1, P1,

Info for manual annotations of cluster F1: •Start number 1 was manually annotated 1 time for cluster F1.

Info for manual annotations of cluster P1: •Start number 1 was manually annotated 35 times for cluster P1.

## **Gene Information:**

Gene: Atcoo\_69 Start: 46085, Stop: 46297, Start Num: 1 Candidate Starts for Atcoo\_69: (Start: 1 @46085 has 36 MA's), (2, 46136),

Gene: Bogie\_73 Start: 45697, Stop: 45909, Start Num: 1 Candidate Starts for Bogie\_73: (Start: 1 @45697 has 36 MA's), (2, 45748),

Gene: Brusacoram\_69 Start: 44628, Stop: 44840, Start Num: 1 Candidate Starts for Brusacoram\_69: (Start: 1 @44628 has 36 MA's), (2, 44679),

Gene: Bunnies\_73 Start: 45829, Stop: 46041, Start Num: 1 Candidate Starts for Bunnies\_73: (Start: 1 @45829 has 36 MA's), (2, 45880),

Gene: CactusJack\_71 Start: 45325, Stop: 45537, Start Num: 1 Candidate Starts for CactusJack\_71: (Start: 1 @45325 has 36 MA's), (2, 45376),

Gene: Camster\_71 Start: 44158, Stop: 44370, Start Num: 1 Candidate Starts for Camster\_71: (Start: 1 @44158 has 36 MA's), (2, 44209),

Gene: DillTech15\_80 Start: 47319, Stop: 47531, Start Num: 1 Candidate Starts for DillTech15\_80: (Start: 1 @47319 has 36 MA's), (2, 47370),

Gene: Donovan\_70 Start: 44287, Stop: 44499, Start Num: 1 Candidate Starts for Donovan\_70: (Start: 1 @44287 has 36 MA's), (2, 44338),

Gene: Dynamo\_70 Start: 43731, Stop: 43943, Start Num: 1 Candidate Starts for Dynamo\_70: (Start: 1 @43731 has 36 MA's), (2, 43782),

Gene: Fastidio\_71 Start: 44127, Stop: 44339, Start Num: 1 Candidate Starts for Fastidio\_71: (Start: 1 @44127 has 36 MA's), (2, 44178),

Gene: FirstPlacePfu\_71 Start: 42690, Stop: 42902, Start Num: 1 Candidate Starts for FirstPlacePfu\_71: (Start: 1 @42690 has 36 MA's), (2, 42741),

Gene: Fishburne\_69 Start: 44113, Stop: 44325, Start Num: 1 Candidate Starts for Fishburne\_69: (Start: 1 @44113 has 36 MA's), (2, 44164),

Gene: Glaske\_70 Start: 45325, Stop: 45537, Start Num: 1 Candidate Starts for Glaske\_70: (Start: 1 @45325 has 36 MA's), (2, 45376),

Gene: GreaseLightnin\_72 Start: 45482, Stop: 45694, Start Num: 1 Candidate Starts for GreaseLightnin\_72: (Start: 1 @45482 has 36 MA's), (2, 45533),

Gene: HUHilltop\_73 Start: 43954, Stop: 44166, Start Num: 1 Candidate Starts for HUHilltop\_73: (Start: 1 @43954 has 36 MA's), (2, 44005),

Gene: Jebeks\_68 Start: 42585, Stop: 42797, Start Num: 1 Candidate Starts for Jebeks\_68: (Start: 1 @42585 has 36 MA's), (2, 42636),

Gene: Jung\_68 Start: 43606, Stop: 43818, Start Num: 1 Candidate Starts for Jung\_68: (Start: 1 @43606 has 36 MA's), (2, 43657),

Gene: Juniormint\_67 Start: 42700, Stop: 42912, Start Num: 1 Candidate Starts for Juniormint\_67: (Start: 1 @42700 has 36 MA's), (2, 42751),

Gene: KilKor\_71 Start: 46018, Stop: 46230, Start Num: 1 Candidate Starts for KilKor\_71: (Start: 1 @46018 has 36 MA's), (2, 46069),

Gene: Ksquared\_71 Start: 45706, Stop: 45918, Start Num: 1 Candidate Starts for Ksquared\_71: (Start: 1 @45706 has 36 MA's), (2, 45757),

Gene: Langerak\_69 Start: 44091, Stop: 44303, Start Num: 1 Candidate Starts for Langerak\_69: (Start: 1 @44091 has 36 MA's), (2, 44142),

Gene: LittleShirley\_79 Start: 47800, Stop: 48012, Start Num: 1 Candidate Starts for LittleShirley\_79: (Start: 1 @47800 has 36 MA's), (2, 47851),

Gene: Majeke\_73 Start: 44736, Stop: 44948, Start Num: 1 Candidate Starts for Majeke\_73: (Start: 1 @44736 has 36 MA's), (2, 44787),

Gene: Malithi\_70 Start: 43880, Stop: 44092, Start Num: 1 Candidate Starts for Malithi\_70: (Start: 1 @43880 has 36 MA's), (2, 43931),

Gene: Mangethe\_73 Start: 44736, Stop: 44948, Start Num: 1 Candidate Starts for Mangethe\_73: (Start: 1 @44736 has 36 MA's), (2, 44787),

Gene: Megiddo\_70 Start: 45886, Stop: 46098, Start Num: 1 Candidate Starts for Megiddo\_70: (Start: 1 @45886 has 36 MA's), (2, 45937),

Gene: Necropolis\_68 Start: 43321, Stop: 43533, Start Num: 1 Candidate Starts for Necropolis\_68: (Start: 1 @43321 has 36 MA's), (2, 43372),

Gene: Phalm\_71 Start: 45316, Stop: 45528, Start Num: 1 Candidate Starts for Phalm\_71: (Start: 1 @45316 has 36 MA's), (2, 45367),

Gene: Phegasus\_73 Start: 44703, Stop: 44915, Start Num: 1 Candidate Starts for Phegasus\_73: (Start: 1 @44703 has 36 MA's), (2, 44754),

Gene: Phineas\_71 Start: 44288, Stop: 44500, Start Num: 1 Candidate Starts for Phineas\_71: (Start: 1 @44288 has 36 MA's), (2, 44339),

Gene: Pygmy\_73 Start: 45670, Stop: 45882, Start Num: 1 Candidate Starts for Pygmy\_73: (Start: 1 @45670 has 36 MA's), (2, 45721),

Gene: Shipwreck\_73 Start: 45728, Stop: 45940, Start Num: 1 Candidate Starts for Shipwreck\_73: (Start: 1 @45728 has 36 MA's), (2, 45779),

Gene: Sonah\_71 Start: 43425, Stop: 43637, Start Num: 1 Candidate Starts for Sonah\_71: (Start: 1 @43425 has 36 MA's), (2, 43476),

Gene: StevieRay\_72 Start: 45862, Stop: 46074, Start Num: 1

Candidate Starts for StevieRay\_72: (Start: 1 @45862 has 36 MA's), (2, 45913),

Gene: StressBall\_70 Start: 45018, Stop: 45230, Start Num: 1 Candidate Starts for StressBall\_70: (Start: 1 @45018 has 36 MA's), (2, 45069),

Gene: Techage\_71 Start: 44219, Stop: 44431, Start Num: 1 Candidate Starts for Techage\_71: (Start: 1 @44219 has 36 MA's), (2, 44270),

Gene: Thespis\_69 Start: 44628, Stop: 44840, Start Num: 1 Candidate Starts for Thespis\_69: (Start: 1 @44628 has 36 MA's), (2, 44679),

Gene: Totinger\_76 Start: 46877, Stop: 47089, Start Num: 1 Candidate Starts for Totinger\_76: (Start: 1 @46877 has 36 MA's), (2, 46928),

Gene: Willsammy\_72 Start: 45502, Stop: 45714, Start Num: 1 Candidate Starts for Willsammy\_72: (Start: 1 @45502 has 36 MA's), (2, 45553),

Gene: Zilizebeth\_75 Start: 45060, Stop: 45272, Start Num: 1 Candidate Starts for Zilizebeth\_75: (Start: 1 @45060 has 36 MA's), (2, 45111),